## Neo4j Graph Data Science

#### https://neo4j.com/docs/graph-data-science/current/

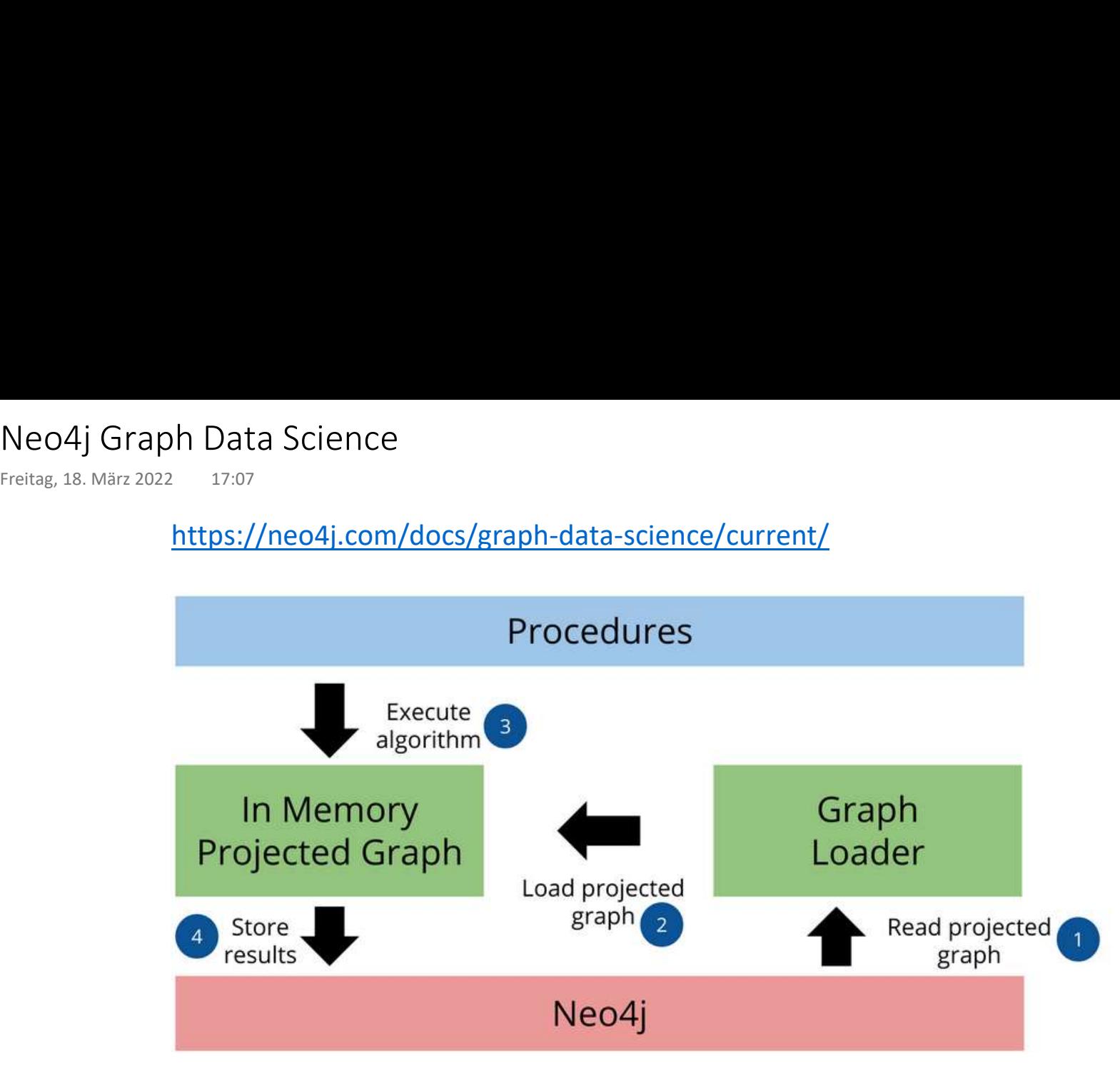

Algorithmen-Ausprägungen

• stream and the stream of the stream of the stream of the stream of the stream of the stream of the stream of the stream of the stream of the stream of the stream of the stream of the stream of the stream of the stream of

Liefert ein Ergebnis wie eine normal Cypher Query

• mutate experience and the set of the set of the set of the set of the set of the set of the set of the set of the set of the set of the set of the set of the set of the set of the set of the set of the set of the set of

Schreibt Ergebnisse in den In-Memory Graph

• write

Schreibt Ergebnisse in die Neo4j-Datenbank

## Cypher-Graph-Projektionen

https://neo4j.com/docs/graph-data-science/current/graph-project-cypher/ Cypher-Graph-Projektionen<br>
Freitag, 18. März 2022 17:00<br>
https://neo4j.com/docs/graph-data-science/current/graph-pr

```
Unidirektional
CALL gds.graph.project.cypher(
  'g',
 'MATCH (n:Node) RETURN id(n) AS id',
  'MATCH (n1:Node)-[e:Edge]->(n2:Node) RETURN id(n1) AS source, id(n2) AS target, e.w AS w'
);
```
Symmetrisch

```
CALL gds.graph.project.cypher(
  'g',
 'MATCH (n:Node) RETURN id(n) AS id',
 'MATCH (n1:Node)-[e:Edge]->(n2:Node) RETURN id(n1) AS source, id(n2) AS target, e.w AS w
 UNION
MATCH (n1:Node)<-[e:Edge]-(n2:Node) RETURN id(n1) AS source, id(n2) AS target, e.w AS w' );
```
### Shortest Path Graph

Prof. Dr. Ingo Claßen

https://neo4j.com/docs/graph-data-science/current/algorithms/dijkstra-source-target/ Shortest Path Graph<br>
Dienstag, 22. Februar 2022 11:09<br>
<u>https://neo4j.com/docs/graph-data-science/current/algorithn</u>

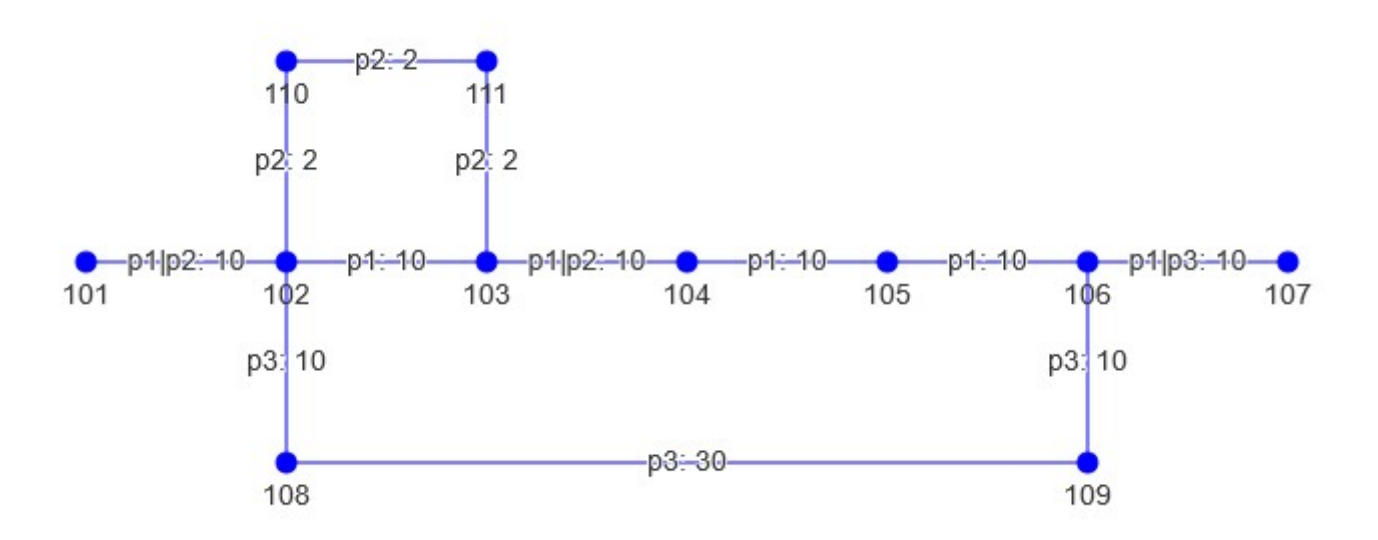

### Shortest Path Hops

RETURN nid;

```
Prof. Dr. Ingo Claßen
```

```
MATCH (n1:Node {l: '101'}), (n2:Node {l: '107'})
         CALL gds.shortestPath.dijkstra.stream('g', {
             sourceNode: n1, targetNode: n2
         })
         YIELD index, sourceNode, targetNode, totalCost, nodeIds, costs, path
         with [nodeId IN nodeIds | gds.util.asNode(nodeId).nid] AS p
         with p
         UNWIND p as nid
Shortest Path Hops<br>
Mittwoch, 23. Februar 2022 09:18<br>
MATCH (n1:Node {|: '101'}), (n2:Node {|: '107'})<br>
CALL gds.shortestPath.dijkstra.stream('g', {
```
 $-02$ 110 111  $p2:2$  $p2:2$  $-p1/p2-10 -$ p4-lp2-40 $p1 - 10$ p4lp3: 40--p-1—10 105 106 101  $102$ 103 104 107 p3: 10 p3: 10  $p3 - 30$ 109 108

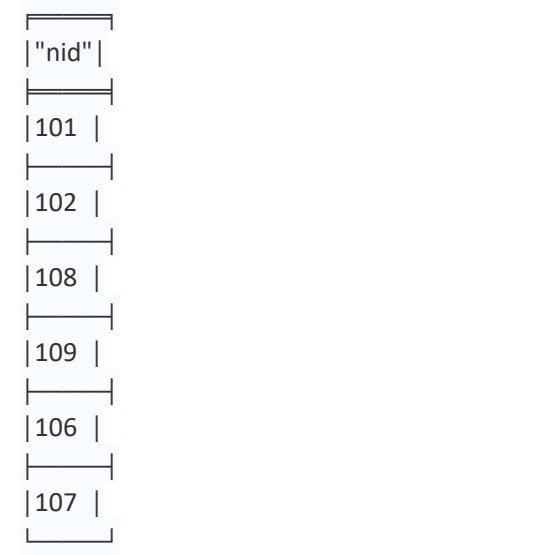

### Shortest Path Weight

# MATCH (n1:Node {l: '101'}), (n2:Node {l: '107'}) Shortest Path Weight<br>
Freitag, 18. März 2022 17:11<br>
MATCH (n1:Node {|: '101'}), (n2:Node {|: '107'})<br>
CALL gds.shortestPath.dijkstra.stream('g', {<br>
sourceNode: n1,

CALL gds.shortestPath.dijkstra.stream('g', {

 sourceNode: n1, targetNode: n2,

```
relationshipWeightProperty: 'w'
```
#### })

YIELD index, sourceNode, targetNode, totalCost, nodeIds, costs, path with [nodeId IN nodeIds | gds.util.asNode(nodeId).nid] AS p with p

UNWIND p as nid RETURN nid;

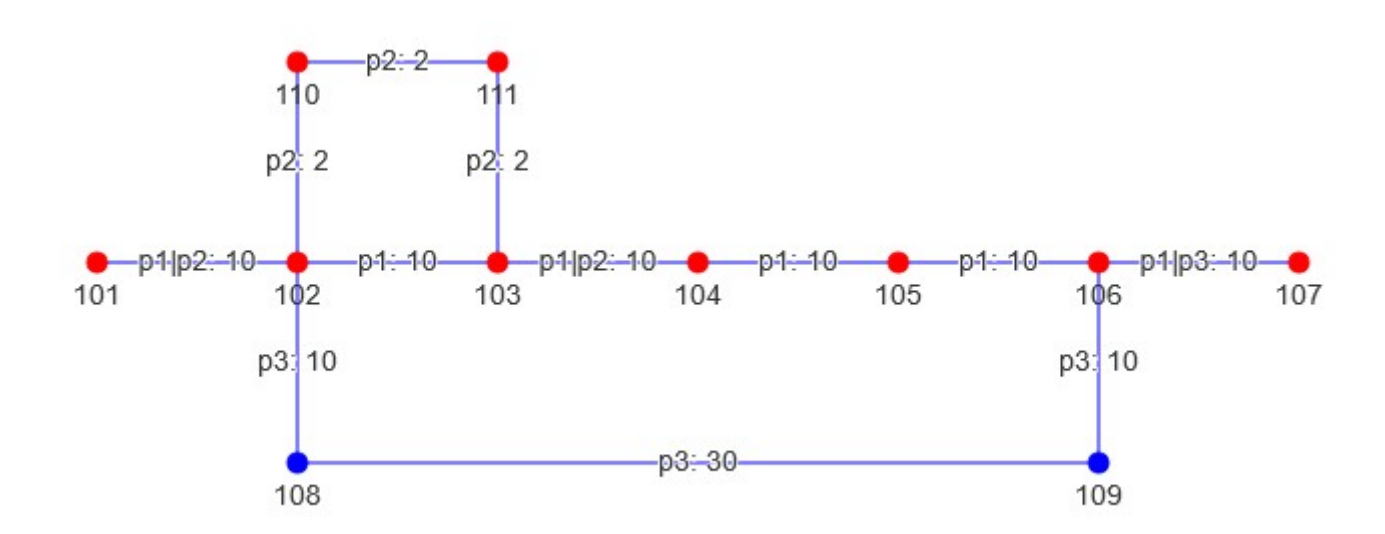

Prof. Dr. Ingo Claßen

╒═════╕ │"nid"│ ╞════╡ │101 │ ├────┤<br>├────┤ │102 │ ├────┤<br>├────┤ │110 │ ├────┤<br>├────┤  $|111$ ├────┤<br>├────┤  $|103|$ ├────┤<br>├────┤  $|104$ ├────┤<br>├────┤ │105 │ ├────┤<br>├────┤ │106 │ ├────┤<br>├────┤ │107 │ └─────┘

# Minimum Weight Spanning Tree - Graph Minimum Weight Spanning Tree - Graph<br>Mittwoch, 16. März 2022 15:40<br>https://neo4j.com/docs/graph-data-science/current/alpha-algo

https://neo4j.com/docs/graph-data-science/current/alpha-algorithms/minimum-weight-spanning-tree/

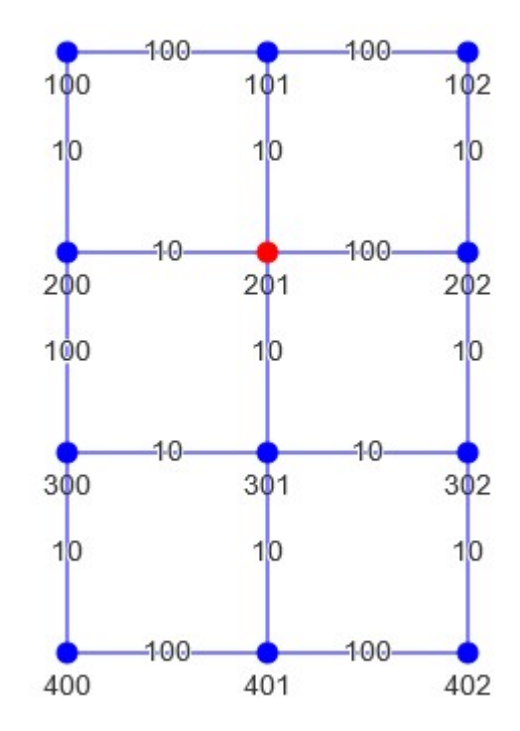

# Minimum Weight Spanning Tree - Solution Minimum Weight Spanning Tree - Solution<br>Mittwoch, 16. März 2022 15:42<br>15:42

Schreibt in den Graphen hinein

- Ursprungsgraph hat Kantentyp Edge
- Neue Kanten zum Kantentyp Edge1 werden angelegt

```
MATCH (n:Node {nid: 201})
```

```
CALL gds.alpha.spanningTree.minimum.write('g', {
   startNodeId: id(n),
   relationshipWeightProperty: 'w', writeProperty: 'Edge1', weightWriteProperty : 'w'
})
YIELD effectiveNodeCount
return effectiveNodeCount;
```
Graph mit Edge1 wird ausgelesen und angezeigt

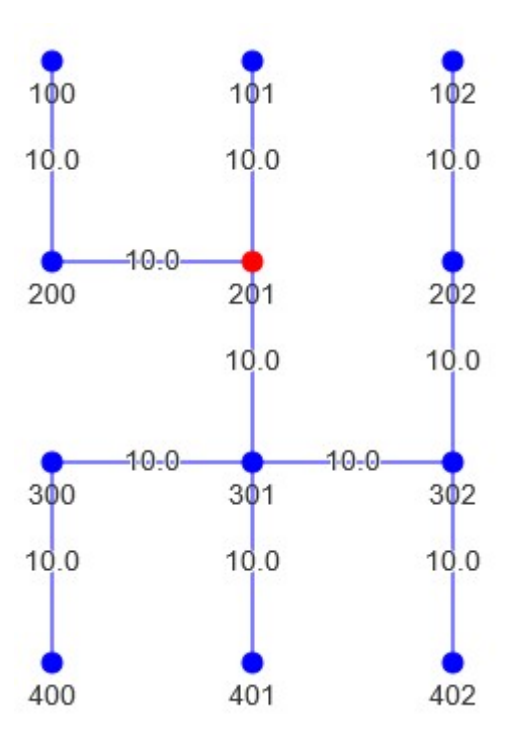

Centrality - Graph

#### Closeness Centrality

https://neo4j.com/docs/graph-data science/current/algorithms/closeness-centrality/ Centrality - Graph<br>
Mittwoch, 16. März 2022 15:43<br> **Closeness Centrality<br>
https://neo4j.com/docs/graph-data-**<br>
science/current/algorithms/closeness-centrality/

$$
C(u) = \frac{n-1}{\sum_{\nu=1}^{n-1} d(u,\nu)}
$$

#### Betweeness Centrality

https://neo4j.com/docs/graph-data science/current/algorithms/betweenness-centrality/

$$
B(u) = \sum_{s \neq u \neq t} \frac{p(u)}{p}
$$

Prof. Dr. Ingo Claßen

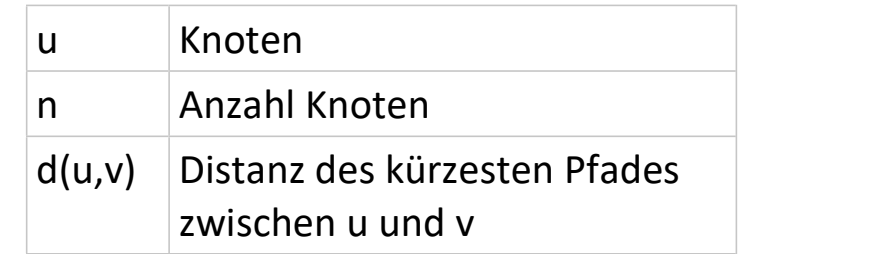

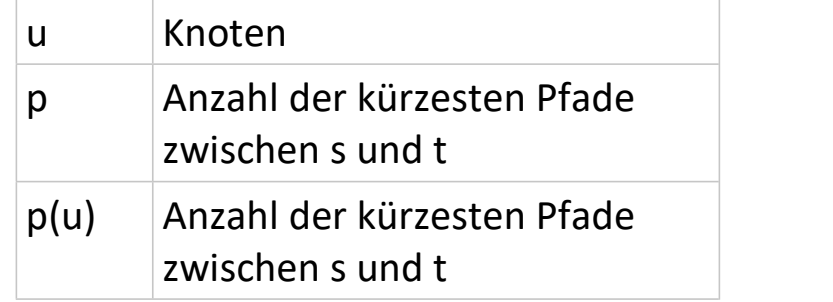

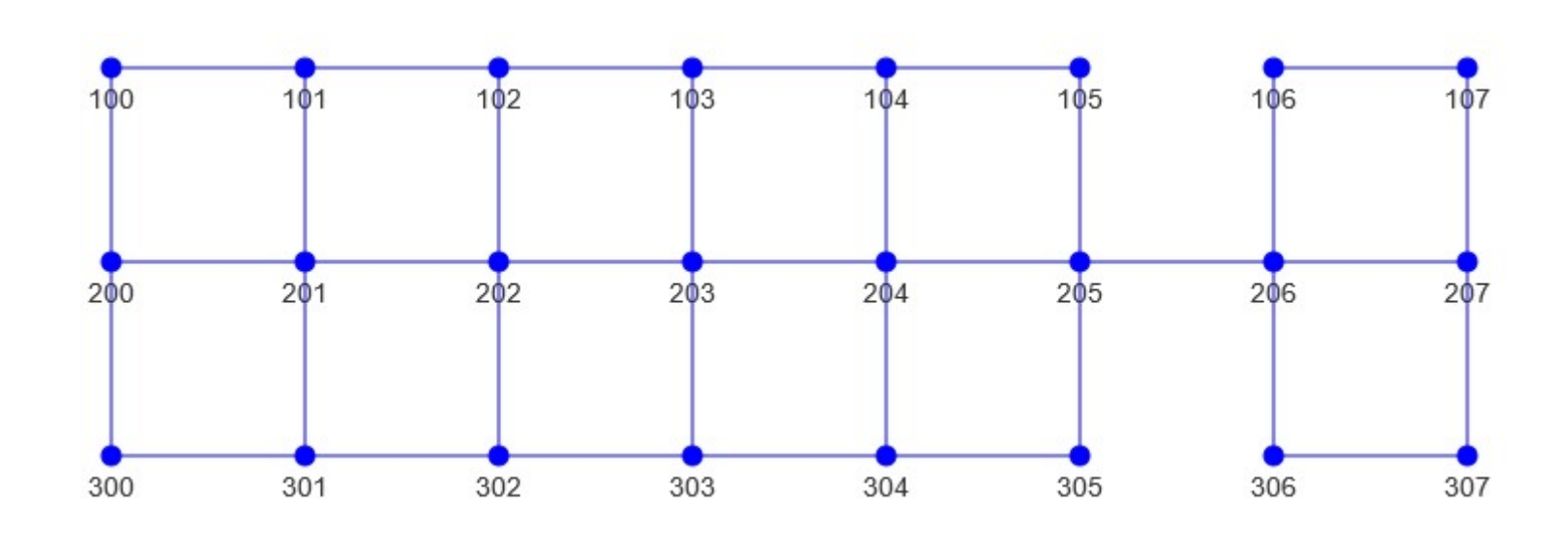

GDS Seite 8

### Closeness Centrality - Solution

0.328571

0.328571

0.302632

0.302632

0.302632

0.302632

0.280488

0.280488

0.280488

0.280488

0.280488

0.280488

0.244681

0.244681

0.230000

0.230000

0.225490

0.225490

0.205357

0.205357

0.191667

 $\overline{c}$ 

3

4

5

6

 $7\overline{ }$ 

8

 $\overline{9}$ 

10

11

 $12$ 

13

 $14$ 

15

16

17

18

19

20

 $21$ 

22

202 205

103

104

303

304

102

105

201

206

302

305

101

301

200

207

106

306

100

300

107

CALL gds.alpha.closeness.stream('g') YIELD nodeId, centrality RETURN gds.util.asNode(nodeId).nid AS nid, centrality as cc ORDER BY cc DESC; Closeness Centrality - Solution<br>
Mittwoch, 16. März 2022 15:45<br> **aid cc** CALL gds.alpha.closeness.stream('g')<br>
0 203 0.359375 YIELD nodeld, centrality<br>
1 204 0 359375 RETURN gds.util.asNode(nodeld).nid AS n

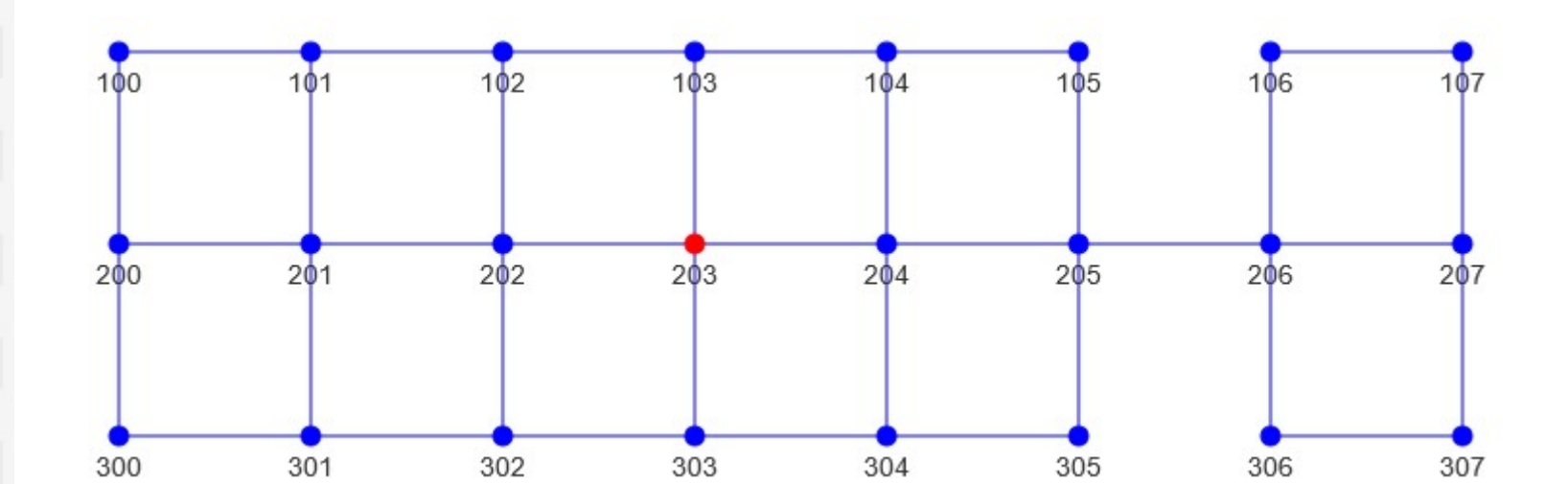

307 0.191667 23

### Betweeness Centrality - Solution

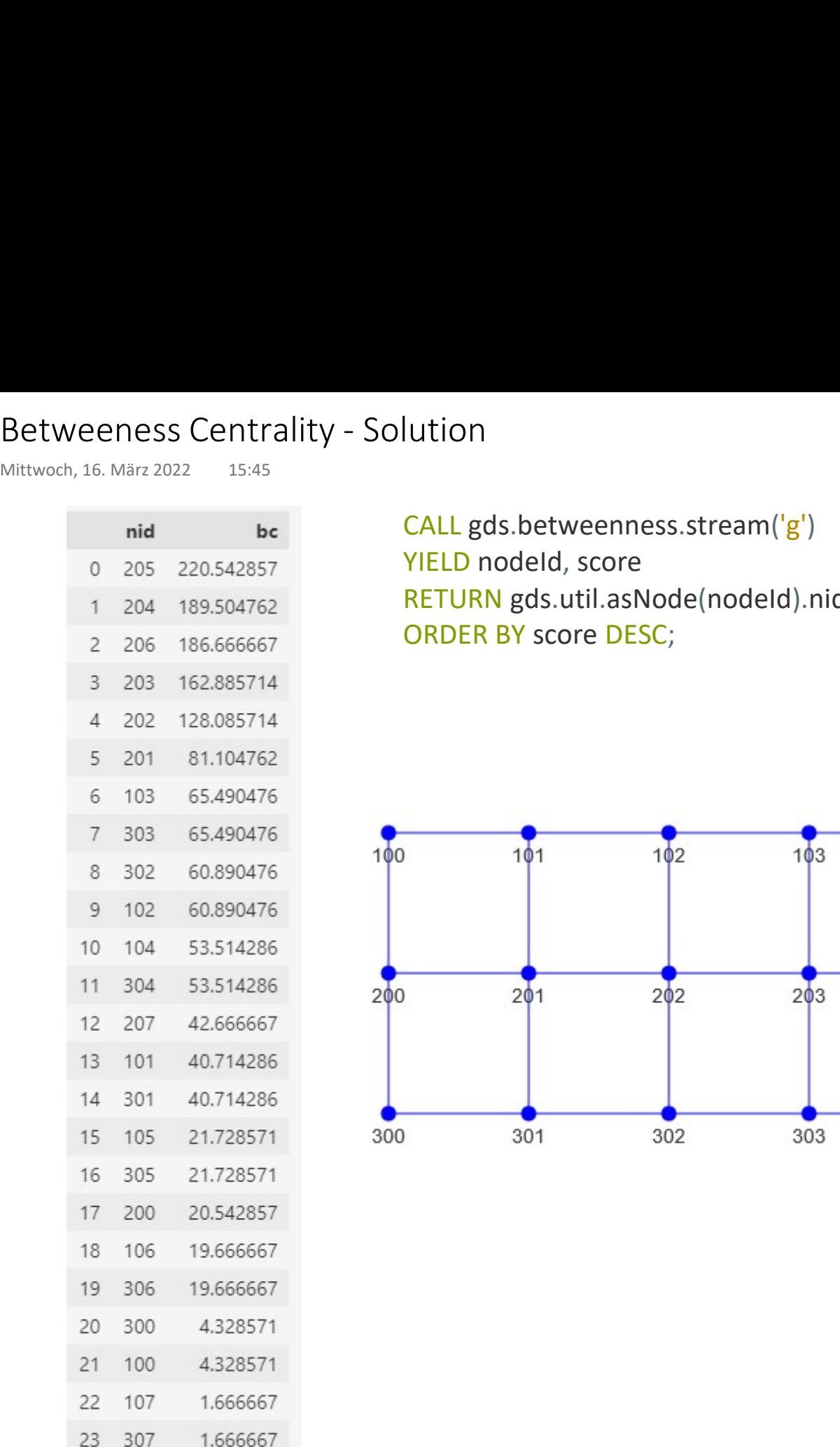

#### CALL gds.betweenness.stream('g')

YIELD nodeId, score

RETURN gds.util.asNode(nodeId).nid AS nid, score as bc

ORDER BY score DESC;

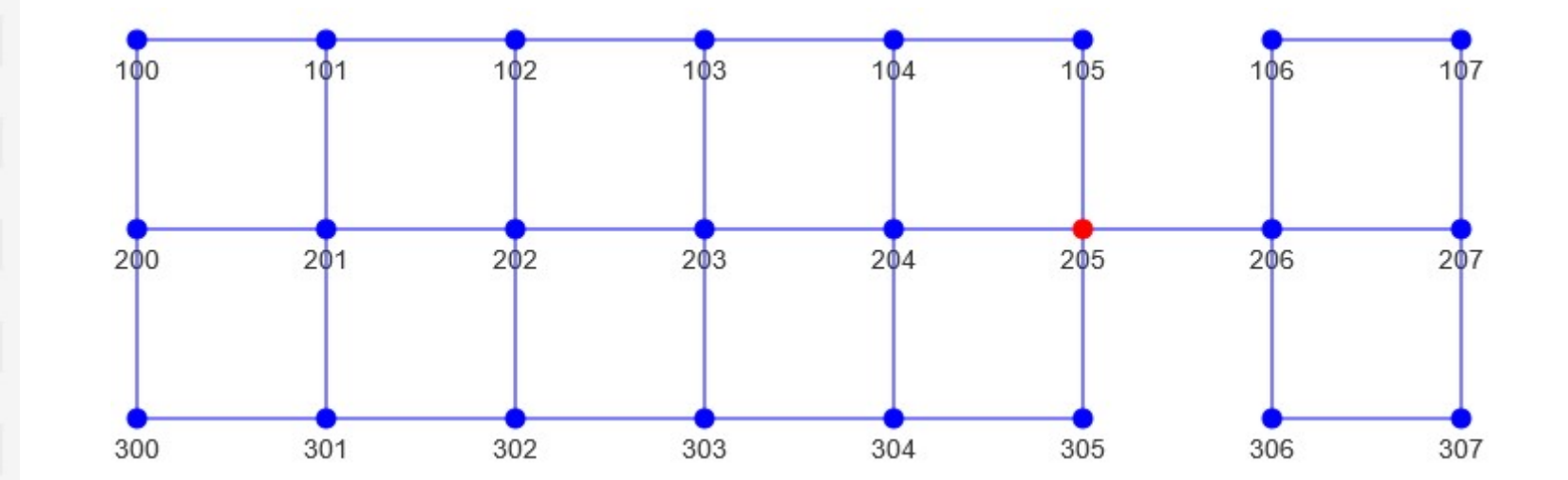

Pagerank - Graph 1

Prof. Dr. Ingo Claßen

https://neo4j.com/docs/graph-data-science/current/algorithms/page-rank/ Pagerank – Graph 1<br>Mittwoch, 16. März 2022 115:55<br>https://neo4j.com/docs/graph-data-science/current/algorithms

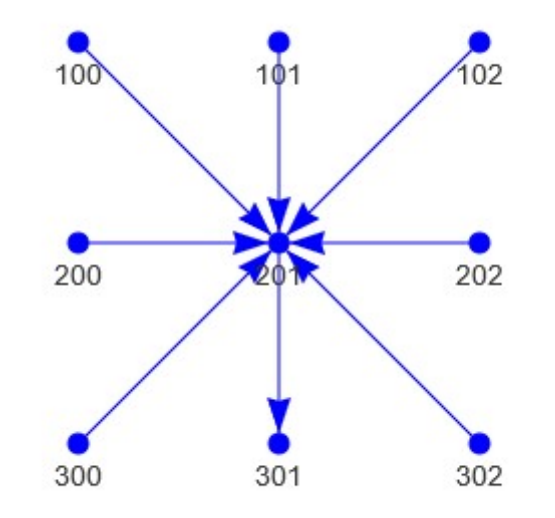

$$
PR(A) = (1 - d) + d\left(\frac{PR(T_1)}{C(T_1)} + \dots + \frac{PR(T_n)}{C(T_n)}\right)
$$

# Pagerank - Solution 1 Pagerank - Solution 1<br>Mittwoch, 16. März 2022 15:55<br>15:55

Prof. Dr. Ingo Claßen

CALL gds.pageRank.stream('g') YIELD nodeId, score<br>RETURN gds.util.asNode(nodeId).nid AS nid, score ORDER BY score DESC;

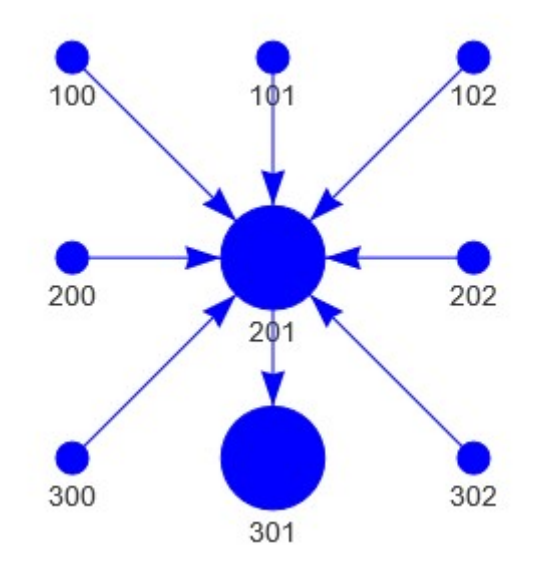

Pagerank - Graph 2 Prof. Dr. Ingo Claßen Pagerank – Graph 2<br>Mittwoch, 16. März 2022 15:48<br>15:48

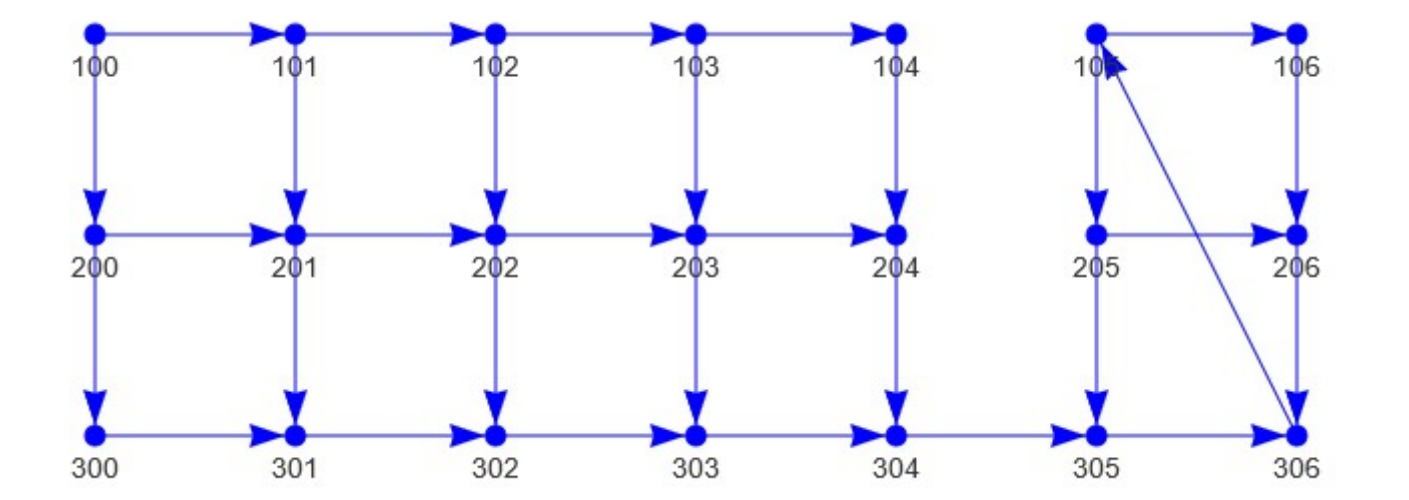

Pagerank - Solution 2 **Prof. Dr. Ingo Claßen** Pagerank - Solution 2<br>Mittwoch, 16. März 2022 15:49<br>15:49

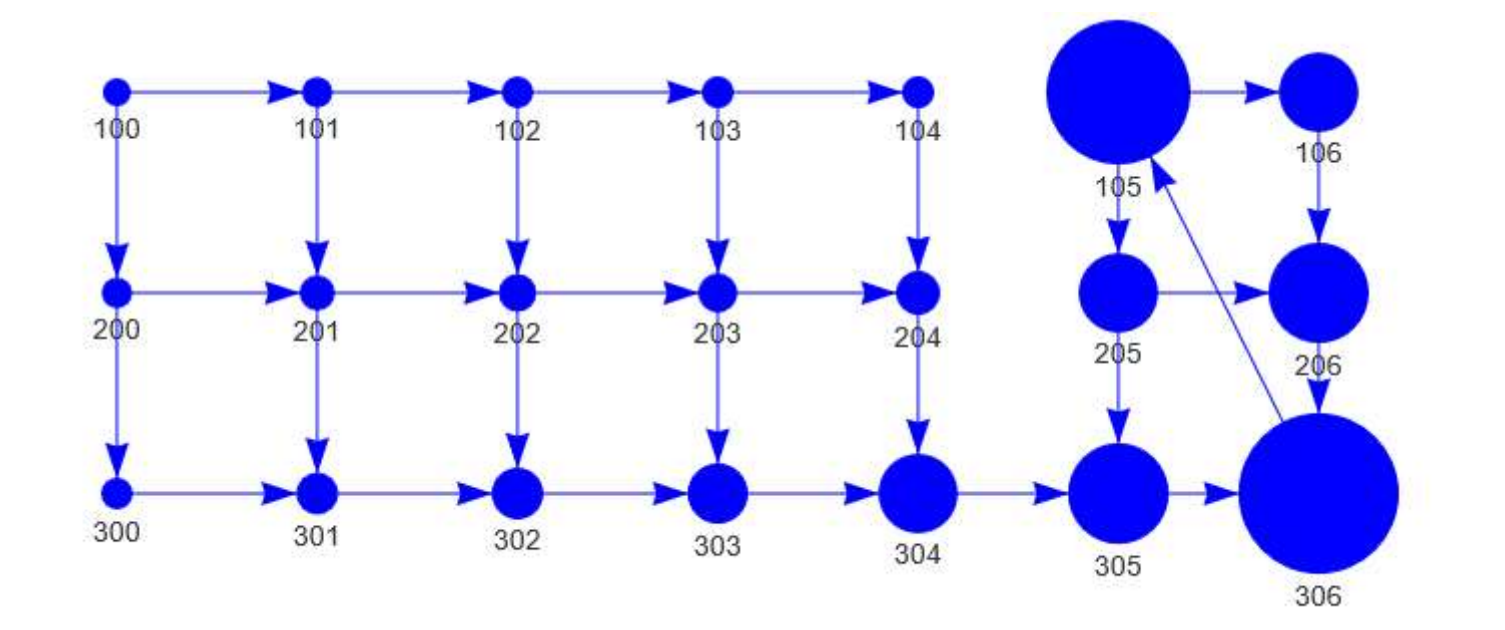

# Strongly Connected Components - Graph Strongly Connected Components - Graph<br>
Mittwoch, 16. März 2022 15:59<br>
https://neo4j.com/docs/graph-data-science/current/algorith

### https://neo4j.com/docs/graph-data-science/current/algorithms/strongly-connected-components/

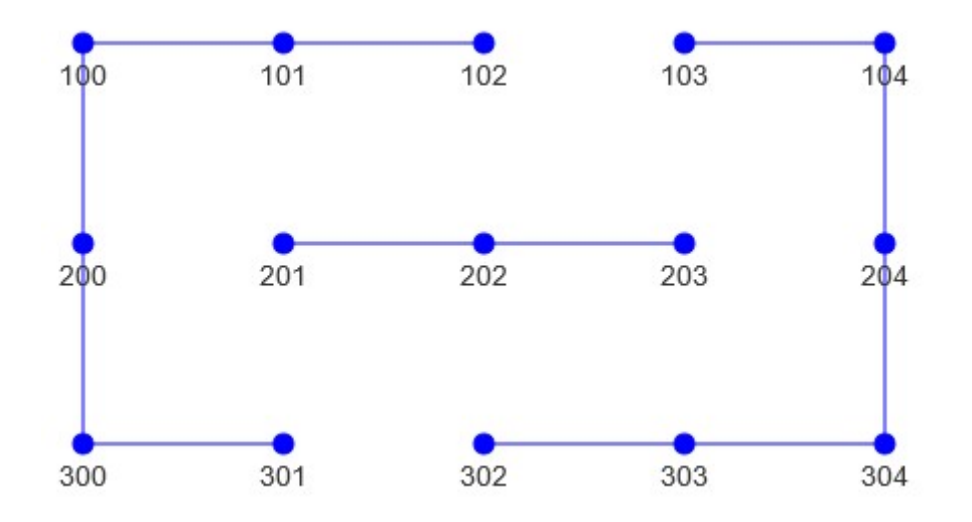

# Strongly Connected Components - Solution Strongly Connected Components - Solution<br>Mittwoch, 16. März 2022 16:40<br>Mittwoch, 16. März 2022 16:40

CALL gds.alpha.scc.stream('g') YIELD nodeId, componentId RETURN gds.util.asNode(nodeId).nid AS nid, componentId AS cid ORDER BY cid;

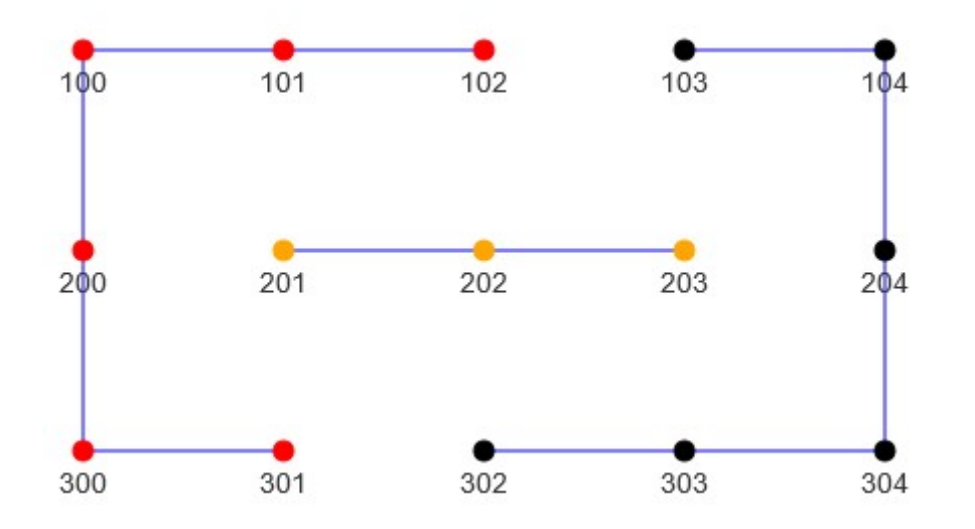